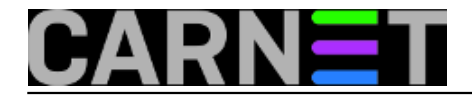

## **Zaboravljena MySQL root lozinka**

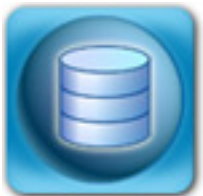

Nedavno smo na helpdesku pomogli korisniku koji je zaboravio administratorsku (root@localhost) lozinku za MySQL. Rješenje problema je da se MySQL pokrene bez tzv. GRANT tablica, odnosno da se zaobiđu tablice s dozvolama. To se radi opcijom --skip-grant-tables.

Prvo zaustavimo MySQL:

# /etc/init.d/mysql stop Stopping MySQL database server: mysqld

Zatim ga dignemo bez GRANT tablica, slijedećom naredbom:

# mysqld\_safe --skip-grant-tables --skip-networking & Starting mysqld daemon with databases from /var/lib/mysql mysqld\_safe[7754]: started

Sada možemo pristupiti MySQL poslužitelju bez autentikacije, te izvršimo naredbe:

mysql -e "UPDATE mysql.user SET Password = PASSWORD('novipassword') WHERE User = 'root'" mysql -e "FLUSH PRIVILEGES;"

Za novije inačice MySQL-a (5.7.6+) i MariaDB-a (10.1.20+) rabi se naredba ALTER USER:

```
ALTER USER 'root'@'localhost' IDENTIFIED BY 'novipassword';
FLUSH PRIVILEGES;
```
**Napomena**: Ako naredba 'ALTER USER' ne radi, vjerovatno se radi o nekom većem problemu. U svakom slučaju, još možete probati upotrijebiti narebu "UPDATE ... SET":

UPDATE mysql.user SET authentication\_string = PASSWORD('novipassword') WHERE User='ro ot' AND Host='localhost';

Još nam ostaje restart MySQL-a:

```
# /etc/init.d/mysql restart
STOPPING server from pid file /var/run/mysqld/mysqld.pid 
mysqld_safe[8310]: ended 
Starting MySQL database server: mysqld.
Checking for crashed MySQL tables in the background.
```
Za novije Debiane naravno, rabit ćemo naredbu systemctl:

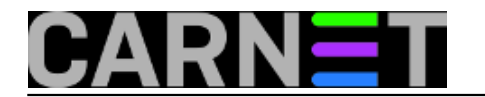

# systemctl restart mariadb

Provjerimo da li je sve u redu:

mysql -e "select now();" -p Enter password: +---------------------+  $| now()$  | +---------------------+ | 2006-01-27 19:37:09 | +---------------------+

I to je to!

• [Logirajte](https://sysportal.carnet.hr/sysportallogin) [1] se za dodavanje komentara

pet, 2006-02-03 15:54 - Uredništvo**Kuharice:** [Za sistemce](https://sysportal.carnet.hr/taxonomy/term/22) [2] **Kategorije: [Servisi](https://sysportal.carnet.hr/taxonomy/term/28)** [3] **Vote:** 0

No votes yet

story\_tag: [mariadb](https://sysportal.carnet.hr/taxonomy/term/373) [4] [mysql](https://sysportal.carnet.hr/taxonomy/term/374) [5] [change root password](https://sysportal.carnet.hr/taxonomy/term/375) [6]

**Source URL:** https://sysportal.carnet.hr/node/49

## **Links**

- [1] https://sysportal.carnet.hr/sysportallogin
- [2] https://sysportal.carnet.hr/taxonomy/term/22
- [3] https://sysportal.carnet.hr/taxonomy/term/28
- [4] https://sysportal.carnet.hr/taxonomy/term/373
- [5] https://sysportal.carnet.hr/taxonomy/term/374
- [6] https://sysportal.carnet.hr/taxonomy/term/375